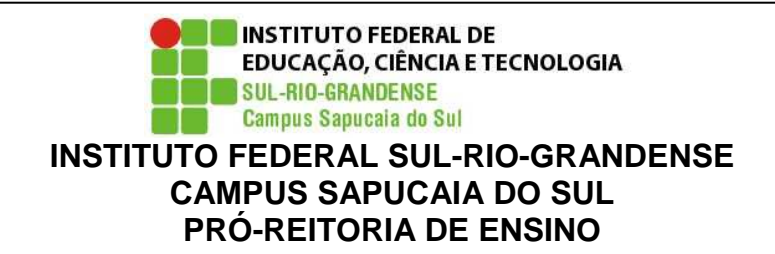

Curso: Técnico em Informática **Disciplina:** Linguagem de programação III **Turma:** 4I **Professor(a):** Alex Mulattieri Suarez Orozco **Carga horária total:** 120h **Ano/semestre:** 2017 **Horário disponível para atendimento:** O atendimento ocorrerá através de agendamento prévio com o aluno.

**1.EMENTA:** Mapeamento objeto relacional em Java, usando Java Persistente API. Restful WebService, através do JAX-RS e SOAP WebService, com base no JAX-WS. Construção de sistemas web usando Java Server Faces e frameworks para geração de relatórios.

# **2.OBJETIVOS:**

Compreender os conceitos sobre desenvolvimento de software em ambiente web.

Conhecer novas tecnologias envolvendo o desenvolvimento web.

## **3. CONTEÚDOS PROGRAMÁTICOS:**

UNIDADE I – Mapeamento Objeto Relacional em Java - JPA

- 1.1 Introdução ao mapeamento objeto-relacional
- 1.2 Java Persistence API
- 1.3 Plain Old Java Object POJO
- 1.4 Anotações
- 1.5 Entidade
- 1.6 Mapeamento de relacionamentos
- 1.7 Gerenciador de entidades
- 1.8 Java Persistence Query Language
- 1.9 Criteria API

UNIDADE II – Frameworks para Criação de Web Services

- 2.1 Introdução à webservices
- 2.2 SOAP webservices
- 2.3 Restful webservices

UNIDADE III – Construção de Sistemas Web Usando Java Server Faces

- 3.1 Beans gerenciáveis e escopos
- 3.2 Facelets
- 3.3 Linguagem de expressões

3.4 Navegação

3.5 Componentes do Primefaces

3.6 Conversão e validação

3.7 Eventos

UNIDADE IV – Frameworks para Geração de Relatórios

4.1 IReports

4.2 JasperReports

### **4. PROCEDIMENTOS DIDÁTICOS:**

Aulas expositivas, através de Datashow e quadro. Aulas práticas, utilizando o computador.

### **5. PROCEDIMENTOS E CRITÉRIOS DE AVALIAÇÃO:**

Duas provas individuais (A1, A2) no primeiro semestre – peso 5,0 cada prova Duas provas individuais (A3, A4) no segundo semestre – peso 2,5 cada prova Dois trabalhos individuais (T1, T2) no segundo semestre – peso 2,5 cada trabalho. Cálculo: Nota final do 1º semestre =  $(A1+A2)/2$ 

Nota final do  $2^{\circ}$  semestre =  $(A3 + A4 + T1 + T2)/4$ 

No final do semestre o aluno que não atingir nota mínima de 6,0 poderá realizar uma reavaliação semestral, substituindo a nota final do semestre.

No final do ano, o aluno que não atingir nota mínima de 6,0, mesmo após a reavaliação semestral, poderá realizar uma reavaliação anual, substituindo a nota do semestre.

**Observação:** Demais ausências deverão ser justificadas na CORAC no **prazo de até 02 (dois) dias úteis após a data de término da ausência.** Pedidos posteriores a este prazo não serão considerados.

#### **Legislação – Justificativa da Falta**

- Decreto-Lei 715-69 - relativo à prestação do Serviço Militar (Exército, Marinha e Aeronáutica).

- Lei 9.615/98 - participação do aluno em competições esportivas institucionais de cunho oficial representando o País.

- Lei 5.869/79 - convocação para audiência judicial.

#### **Legislação – Ausência Autorizada (Exercícios Domiciliares)**

- Decreto-Lei 1,044/69 - dispõe sobre tratamento excepcional para os alunos portadores de afecções que indica.

- Lei 6.202/75 - amparo a gestação, parto ou puerpério.

- Decreto-Lei 57.654/66 - lei do Serviço Militar (período longo de afastamento).

- Lei 10.412 - às mães adotivas em licença-maternidade.

### **6.Bibliografia básica:**

COELHO, Hébert. JPA Eficaz: As melhores práticas de persistência de dados em Java. 1. ed. São Paulo: Casa do Código, 2013.

COELHO, Hébert. JSF Eficaz: As melhores práticas para o desenvolvedor web Java. 1.ed. São Paulo: Casa do Código,2013.

GONÇALVES, Edson. Desenvolvendo aplicações web com JSP, Servlets, Java Server Faces, Hibernate, EJB 3, Persistence e Ajax. Rio de Janeiro: Ciência Moderna, 2007.

SAUDATE, Alexandre. REST: Construa API's inteligentes de maneira simples. 1. ed. São Paulo: Casa do Código,2013.

### **7.Bibliografia complementar:**

CORDEIRO, Gillard. Aplicações Java para a web com JSF e JPA.1.ed.São Paulo: Casa do Código,2012.

GOMES, Daniel Adorno. Web Services SOAP em Java – 2. ed. São Paulo: Novatec, 2014.

KONDA, Madhusudhan. Introdução ao Hibernate. 1. ed. São Paulo: Novatec, 2014.

RICHARDSON, Chris; MACHADO, Marcelo Trannin (Trad.). Pojos em ação: como desenvolver aplicações corporativas com frameworks leves. Rio de Janeiro: Ciência Moderna, 2007.

SMITH, Ben. JSON Básico. São Paulo: Novatec, 2015.

## **CRONOGRAMA**

**INSTITUTO FEDERAL SUL-RIO-GRANDENSE - CAMPUS SAPUCAIA DO SUL Curso:** Técnico em Informática **Disciplina:** Linguagem de programação III **Professor(a):** Alex Mulattieri Suarez Orozco **Ano/semestre:** 2017 **Turma:** 4I **Email:** orozco@sapucaia.ifsul.edu.br **Horário disponível para atendimento:** O atendimento ocorrerá através de agendamento prévio com o aluno.

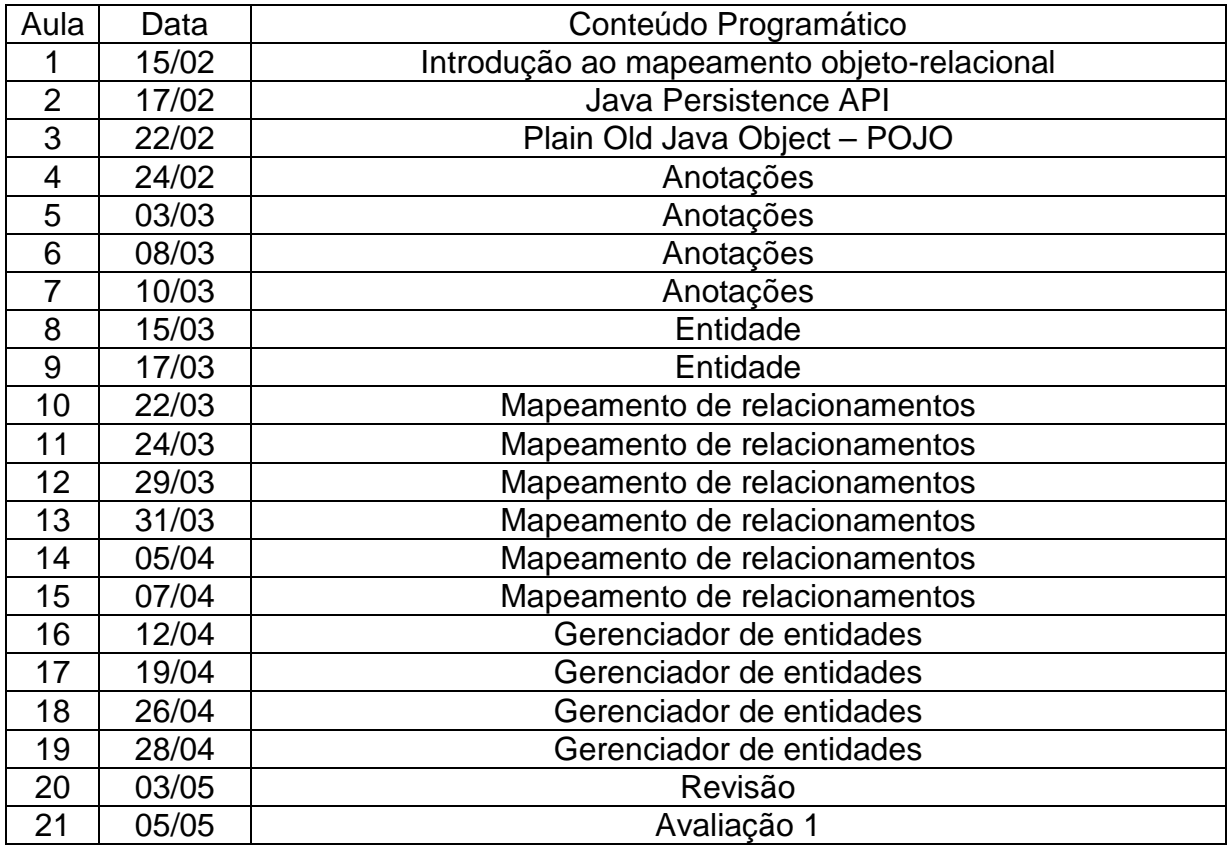

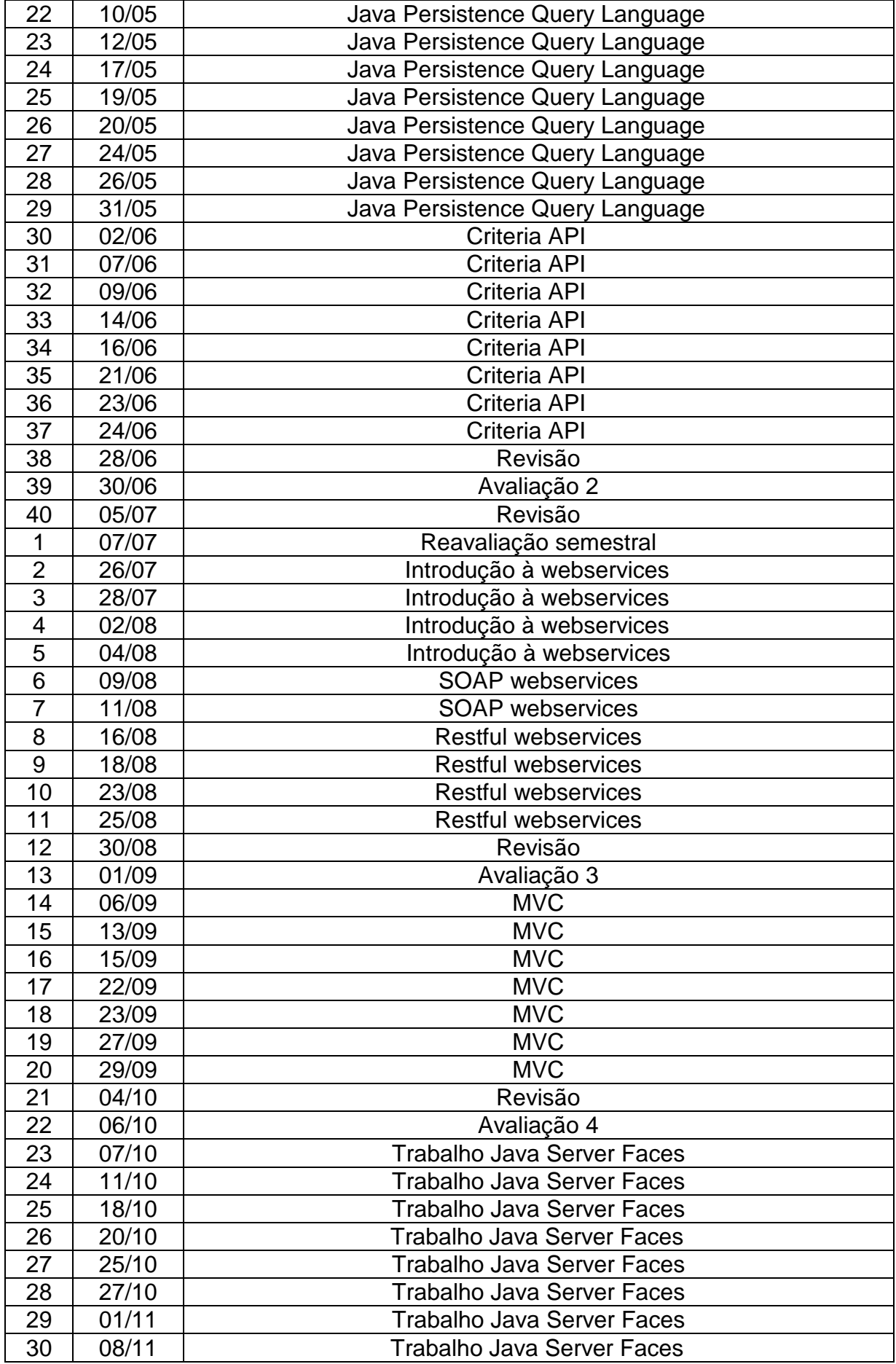

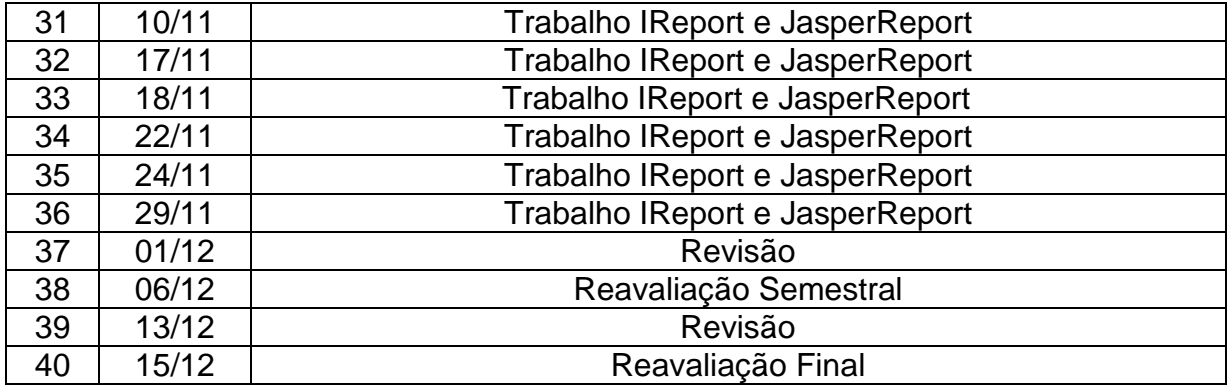

**Obs.: para o cronograma é importante prever os dias de avaliação na sequência das aulas e os dias e atividades de revisão e de reavaliação.**